## COSC 565/475: Software Engineering I Assignment 1 Due: 5<sup>th</sup> October, 2011

- 1) Giving reasons for your answer based on the type of system being developed, suggest the most appropriate generic software process model that might be used as a basis for managing the development of the following systems: [15]
- A system to control anti-lock braking in a car
- A virtual reality system to support software maintenance
- A university accounting system that replaces an existing system
- An interactive travel planning system that helps users plan journeys with the lowest environmental impact
- 2) Discuss whether professional engineers should be certified in the same way as doctors or lawyers. Give four advantages and disadvantages of certification. [10]
- List the 5 principles of agile methods.

[10]

- 4) Suggest four reasons why the productivity rate of programmers working as a pair might be more than half that of two programmers working individually. [10]
- 5) Discover ambiguities or omissions in the following statement of requirements for part of a ticket-issuing system: [10]

An automated ticket-issuing system sells rail tickets. Users select their destination and input a credit card and a personal identification number. The rail ticket is issued and their credit card account charged. When the user presses the start button, a menu display of potential destinations is activated, along with a message to the user to select a destination. Once a destination has been selected, users are requested to input their credit card. Its validity is checked and the user is then requested to input a personal identifier. When the credit transaction has been validated, the ticket is issued.

- 6) Using your knowledge of how an ATM is used, develop a set of use cases that could serve as a basis for understanding the requirements for an ATM system. [20]
- 7) Write a class chart with methods public void add(int value) public void draw (Graphics2D g2)

[25]

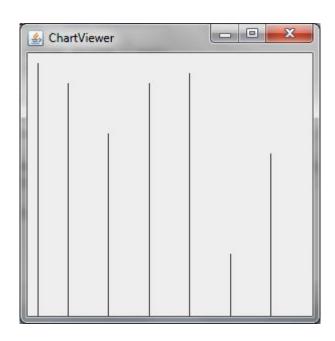

Use the following class as your main class:

```
import javax.swing.JFrame;
/ * *
   Tester class to display a stick chart.
public class ChartViewer
   public static void main(String[] args)
      JFrame frame = new JFrame();
      final int FRAME_WIDTH = 300;
      final int FRAME_HEIGHT = 300;
      frame.setSize(FRAME_WIDTH, FRAME_HEIGHT);
      frame.setTitle("ChartViewer");
      frame.setDefaultCloseOperation(JFrame.EXIT_ON_CLOSE);
      ChartComponent component = new ChartComponent();
      frame.add(component);
      frame.setVisible(true);
}
Use the following class in your solution:
import javax.swing.JComponent;
import java.awt.Graphics;
import java.awt.Graphics2D;
public class ChartComponent extends JComponent
   public void paintComponent(Graphics g)
      Graphics2D g2 = (Graphics2D) g;
      Chart c = new Chart(getWidth(), getHeight());
      c.add(10);
      c.add(30);
      c.add(80);
      c.add(30);
      c.add(20);
      c.add(200);
      c.add(100);
      c.draw(g2);
}
```